## Homework 2

- A 4\*4 image with 16 pixels
- Borders unaltered

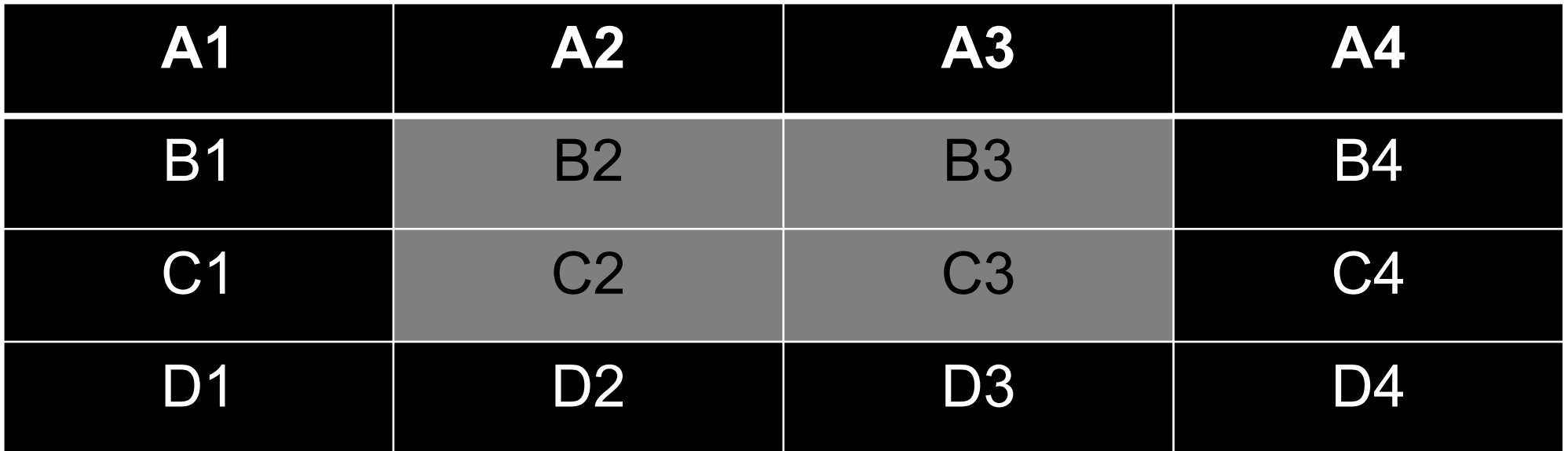

#### Color of  $B2$  = Average color of  $(B1, A2, B3, C2)$

### Swap function

```
Example: (swap_buggy.py)
\rightarrow > a = 1
\ldots b = 2
... def swap(t1, t2):
... t2, t1 = t1, t2... return 
\ldots swap(a, b)
\ldots print "a=", a
... print "b=",b
a=1b=2
```
### Swap function

```
Example: swap_right.py
\rightarrow >> a = 1
\ldots b = 2
... def swap(t1, t2):
... return t2, t1
\ldots a, b = swap(a, b)... print "a=",a
\ldots print "b=", b
a=2b=1
```
# Cryptography

*Plaintext* – A message in its natural format readable by an attacker

- *Ciphertext* Message altered to be unreadable by anyone except the intended recipients
- *Key* Sequence that controls the operation and behavior of the cryptographic algorithm
- *Keyspace* **–** Total number of possible values of keys in a crypto algorithm

## Substitution Ciphers

Monoalphabetic cipher

Caesar cipher

Polyalphabetic cipher

• Vigenère cipher

## Caesar Cipher

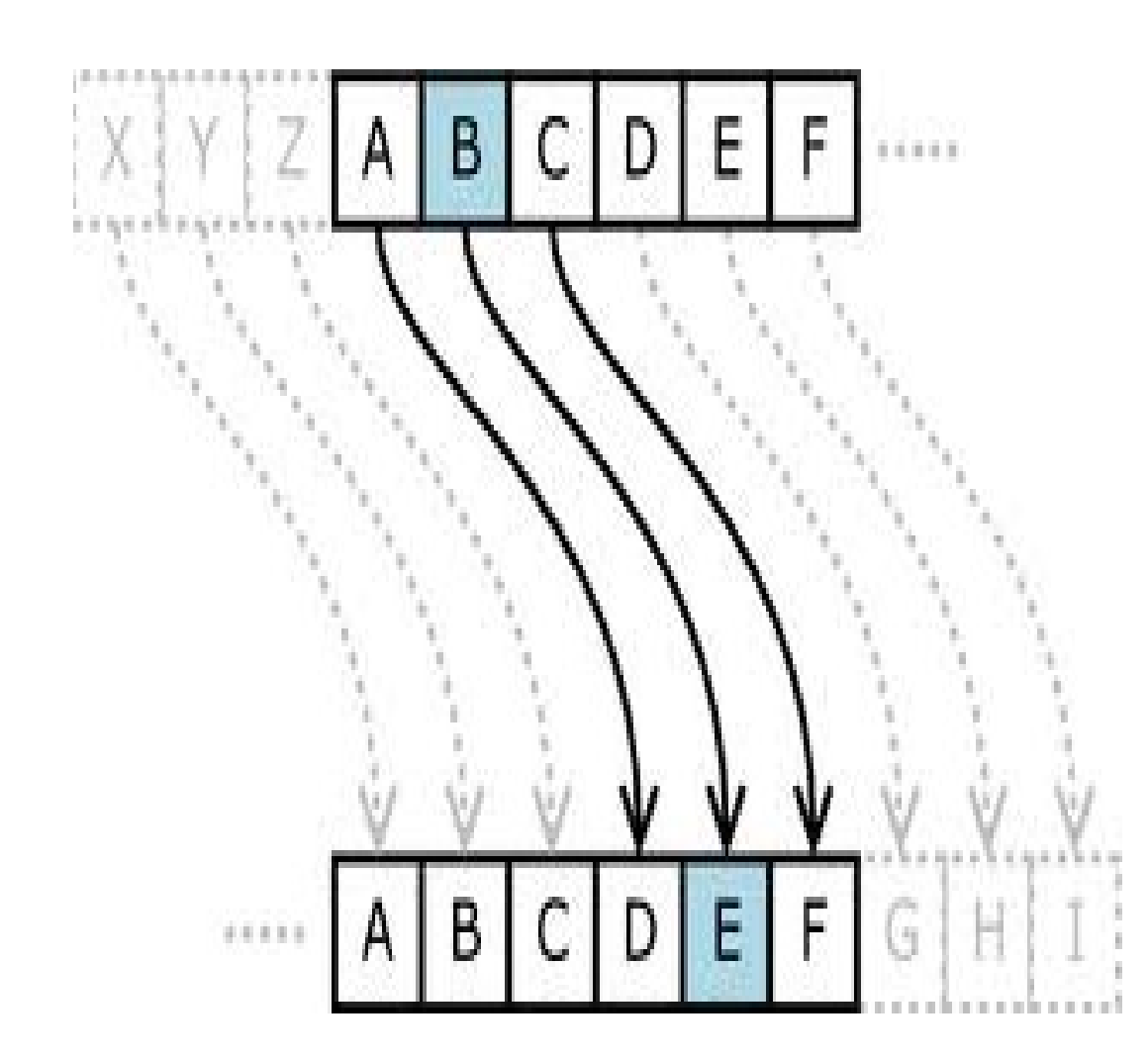

Example:

#### Before: RETURN TO ROME

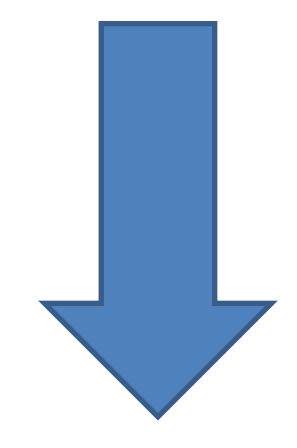

#### After: UHWXUA WR URPH

# Vigenère Cipher

• Example:

Message = SEE ME IN MALL

- Take keyword as INFOSEC
- Vigenère cipher works as follows:

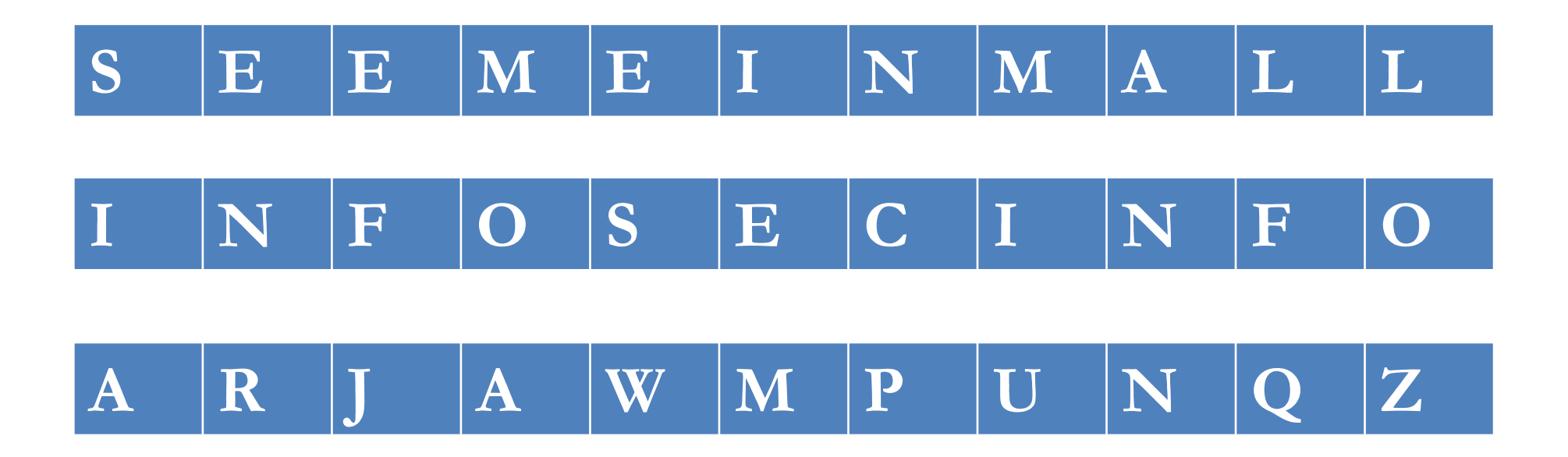

# Cryptanalysis

- The study of methods to break cryptosystems
- Often targeted at obtaining a key
- Attacks may be passive or active

# Cryptanalysis

### • **Kerckhoff's Principle**:

The only secrecy involved with a cryptosystem should be the key

#### • **Cryptosystem Strength**: How hard is it to determine the secret associated with the system?

# Cryptanalysis attacks

#### • **Brute force**

Trying all key values in the keyspace

- **Frequency Analysis** Guess values based on frequency of occurrence
- **Dictionary Attack** Find plaintext based on common words

# Cryptanalysis attacks

# • **Replay Attack**

Repeating previous known values

- **Factoring Attacks** Find keys through prime factorization
- **Ciphertext-Only**
- **Known Plaintext** Format or content of plaintext available

# Cryptanalysis attacks

### • **Chosen Plaintext**

Attack can encrypt chosen plaintext

• **Chosen Ciphertext** Decrypt known ciphertext to discover key

### • **Social Engineering**

Humans are the weakest link

# Network Security

### • **SSL/TLS**

Supports mutual authentication Secures a number of popular network services

### • **IPSec**

Security extensions for TCP/IP protocols Supports encryption and authentication Used for VPNs

### to be continued...

# Strings in Python

- Strings in Python can be created using single quotes, double quotes and triple quotes.
- **>>> a = "Alert"**
- **>>> b = 'Alert'**
- **>>> c =** """A**lert**"""

# String Functions

**Finding substrings:**

- **find(str, beg=0, end=len(string))**
- **rfind(str, beg=0, end=len(string))**
- **index(str, beg=0, end=len(string))**
- **rindex(str, beg=0, end=len(string))**

### For more string functions <http://zetcode.com/lang/python/strings/>

## Exception Handling

#### **try:**

**You do your operations here; except** *ExceptionI***:**

**If there is ExceptionI, then execute this block. except** *ExceptionII***:** 

**If there is ExceptionII, then execute this block. else: If there is no exception then execute this block.**

# Exception Handling

#### try:

```
 fh = open("testfile"
, "w")
```
 fh.write("This is my test file for exception handling!!") except IOError:

 print "Error: can\'t find file or read data" else:

```
 print "Written content in the file successfully" 
 fh.close()
```
## User Inputs

**# Ask for the number and store it in user Number userNumber = raw\_input('Give me an integer number: ')**

**# Make sure the input is an integer number # What if the input is not an integer??? userNumber = int(userNumber)**

**# Get the square of the number userNumber = userNumber\*\*2**

**# Print square of given number print 'The square of your number is: ' + str(userNumber)**

## User Inputs

**# Ask for the number and store it in userNumber userNumber = raw\_input('Give me an integer number: ')**

**try:**

*# Try to convert the user input to an integer* **userNumber = int(userNumber)**

**# Catch the exception if the input was not a number except ValueError:**

**userNumber = 0**

**else:**

**# Get the square of the number userNumber = userNumber\*\*2**

**# Print square of given number print 'The square of your number is: ' + str(userNumber)**

### Classes

```
class name:
     "documentation"
     statements
-or-
class name(base1, base2, ...):
 ...
Most, statements are method definitions:
    def name(self, arg1, arg2, ...):
 ...
May also be class variable assignments
```
## Classes

```
Example class:
class Stack:
    def __init__(self): # constructor
        self.items = []
    def push(self, x):
        self.items.append(x) # the sky is the limit
    def pop(self):
        x = self.items[-1] # what happens if it's empty?
        del self.items[-1]
        return x
    def empty(self):
        return len(self.items) == 0 # Boolean result
```
# Using Classes

- To create an instance, simply call the class object:  $x = Stack()$  # no 'new' operator!
- To use methods of the instance, call using dot notation:  $x.empty()$  # -> 1  $x.push(1)$  # [1]  $x.empty()$  # -> 0  $x.push("hello")$   $\# [1, "hello"]$  $x.pop()$   $\# \rightarrow "hello"$   $\# [1]$
- To inspect instance variables, use dot notation: x.items  $# - > [1]$

### to be continued...